# Capital Region PRISM Survey Report

#### **Purpose:**

The Invasive Species Survey Report will provide an overview and help guide invasive species treatments, baseline site composition, post-monitoring, and restoration at a specific site over time.

To be submitted to Capital Region PRISM following the completion of partner, individual, or PRISM-led survey for review. This formcanbe found online as "FieldSurveyReportTemplate" at <a href="https://www.capitalregionprism.org">https://www.capitalregionprism.org</a> or with a request. Please consult the Capital Region PRISM if there are any questions at (518)-885-8995. Please capture and collect data using <a href="mailto:iMap Invasives">iMap Invasives</a>. The online software platform and associated mobile application are free and open sourced.

### **Section 1: Survey Summary**

This section provides an overview of the site, contact information, etc. Once complete, save your report and submit the form via email to a member of the Capital Region PRISM team. Feel free to include supporting documents in your submission.

To determine site value, we recommend using the iMap Invasives Prioritization Model which can be found on the <u>PRISM Prioritization webpage</u>. The prioritization model will allow you to assess your sites ecologic value based on a few factors. Evaluate the comprehensive score or the ecological score to determine if your site is a high priority site that will help us determine if the location and infestation falls into our priority objectives for future management. If it is not a high priority site, we still encourage you to complete invasive species surveying as the site maybe culturally and socially of value to the public.

## **Section 2: Survey Result Summary**

The survey summary section will contain the tables and maps generated from your survey efforts. The biological surveys will assist the Capital Region PRISM in our efforts to identify emerging species to be able to more effectively manage infestations and the spread of populations. Please fill out the provided table and insert screen shots of iMap Invasives maps.

## **Section 3: Summary of Recommendations**

The recommendation section contains treatment calendars and post-season summaries. Most sites need to be revisited annually to document successes/failures, identify any changes needed, and update future treatment calendars.

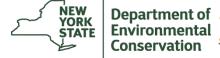

The New York State Department of Environmental Conservation provides financial support to The Capital Region PRISM via the Environmental Protection Fund

### **Section 1: Survey Summary**

| Date: 7/31/2023                                                                 | Property Owner Name: NYSDEC                                                       |  |  |
|---------------------------------------------------------------------------------|-----------------------------------------------------------------------------------|--|--|
| Site Name: Batten Kill State Forest                                             | Property Owner Contact: info.r5@dec.ny.gov                                        |  |  |
| Site Address (if different): Route 313 parking lot, across from Eagleville Road | <b>Survey Leader Name and Title:</b> Lauren Costello, Invasive Species Technician |  |  |
| County: Washington                                                              | Survey Leader Contact: lc2227@cornell.edu                                         |  |  |
| Latitude/Longitude:<br>43.082352°N, 73.307462°W                                 | Team Member Name(s): Jessica Stewart, Angelina Sawicki                            |  |  |
| Site Size: 535 acres                                                            | Team Member Contact(s): ars436@cornell.edu, jrs629@cornell.edu                    |  |  |

<u>Site Description:</u> Provide existing conditions of the site, current land use, landscape elements, etc.

Batten Kill State Forest is used recreationally by hikers. It has an unmaintained trail located at the indicated parking area. This parking area is located immediately off of Route 313, a major road, which could be impacting the high number of invasives present at this site. A separate parking area nearby is the location for the Folded Rock Trailhead, which is frequented by hikers.

<u>Survey Techniques:</u> Provide a clear and concise description of the work to be conducted, target species, and any survey methods used (i.e. Highly probable area search, rake toss, transect, etc.).

Technicians conducted a highly probably area search by walking the border of the forest at and around the parking area. Two technicians entered the trailhead to survey forest entrance.

<u>Did you identify this site through the iMap Invasives Prioritization Model?</u> If yes- Did it score high in either ecological or comprehensive value? What other reason is present for conducting the survey?

Yes, this site scored high in both categories.

#### **Section 2: Survey Result Summary**

| Common<br>Name | Scientific<br>Name | GPS<br>Location | Growth<br>Form | Phenology  | Distribution/<br>Abundance | Area Infested (acres/miles if linear) |
|----------------|--------------------|-----------------|----------------|------------|----------------------------|---------------------------------------|
| Oriental       | Celastrus          | 43.081931N,     | Vine           | Herbaceous | Sparse                     | 0.043 acres                           |
| bittersweet    | orbiculatus        | 73.307093W      |                |            |                            |                                       |
| Morrow's       | Lonicera           | 43.082137N,     | Shrub          | Fruiting   | Sparse                     | 0.02 acres                            |
| honeysuckle    | morrowii           | 73.307217W      |                |            |                            |                                       |
| Multiflora     | Rosa               | 43.082319N,     | Shrub          | Fruiting   | Dense                      | 0.033 acres                           |
| rose           | multiflora         | 73.307231W      |                |            |                            |                                       |
| Fly            | Lonicera           | 43.082323N,     | Shrub          | Fruiting   | Sparse                     | 0.0025 acres                          |
| honeysuckle    | canidensis         | 73.307306W      |                |            |                            |                                       |

#### **Growth Form:**

Terrestrial: Ground Cover, Herbaceous, Vine, Shrub, Tree, Insect, Animal

Aquatic: Submerged, Floating, Emergent, Riparian, Animal

Phenology:

Plants: Vegetative, Flowering, Fruit/In Seed, Dormant, Dead

**Insects:** Emergence, Swarming, Spawning **Animals:** Spawning, Swarming, Migrating

#### **Distribution/Abundance:**

Trace (single plant/clump), Sparse (scattered plants/clumps), Dense plants/clumps, Monoculture, Linearly scattered

<u>Map:</u> Develop a map of the survey area that has any iMap Invasives points and/or searched, polygons to delineate infestation extent. Multiple maps may be added for multiple species or locations. Different mapping formats are welcome but iMap Invasive delineations are preferred.

#### Insert Survey Map(s):

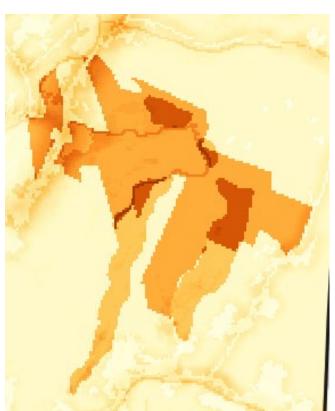

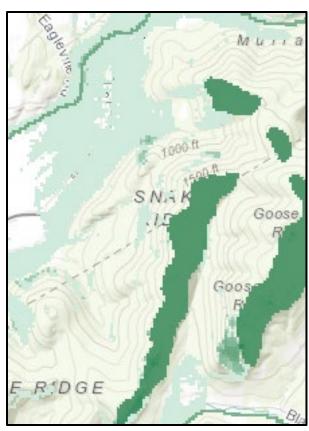

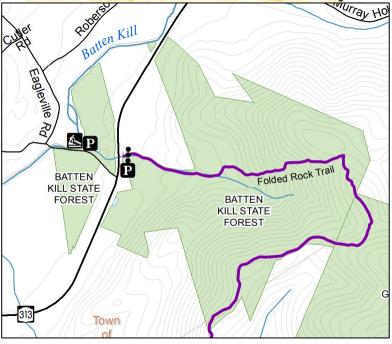

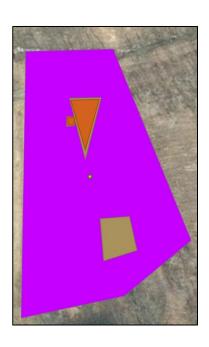

### **Section 3: Summary of Recommendations**

This section provides recommendations of any treatment methods, monitoring methods, and restoration efforts based on the survey.

<u>Additional Notes:</u> Describe any barriers or issues that arose before or during the survey. Issues arising before completing the survey could include: trouble contacting owner, extended time to obtain permission, trouble accessing the property, etc. Barriers arising during the survey could include: downed trees, trail is closed off, hazards on site, unforeseen injury, inclement weather, etc. Provide any advice that could limit barriers or issues in the future.

There were no barriers at this site.

<u>Treatment:</u> Describe briefly any recommendations for future treatment methods, why they are recommended, and any alternatives to consider. Please use abundance and site-specific factors in your treatment recommendation. Optional: Attach or reference BMP guidance document. Consider state and local permitting requirements.

This site is highly infested with invasives, especially honeysuckle and multiflora rose. Therefore, it is not a high priority for treatment unless new satellite populations are found in the future.

<u>Post-Survey Monitoring</u>: Briefly explain the monitoring procedure, when it will occur, and who will complete it. Consider the phenology of species when suggesting time-lines. If a control such as eradication, suppression, and exclusion is selected, will a management plan be drafted? If a plan is needed, please contact the CR-PRISM Office for a template of our Invasive Species Management Plan.

Due to the high number of invasive species present this area is a low priority for future surveying. This area should be surveyed for forest health pests in the future.